# **Tips for our Trade**

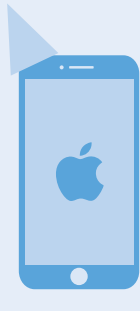

### **DATE YOURSELF**

Life hasn't always been like this. The iPhone recently celebrated its 10th Anniversary. On Jan. 9, 2007, Steve Jobs unveiled the iPhone at Apple's annual Macworld Expo in San Francisco.

#### **SMARTPHONE FINGERPRINTS**

Most already know that locking your smartphone will encrypt its contents in case your phone is lost or stolen. Because typing

a passcode, password or PIN to unlock your phone may be inconvenient, many have used the fingerprint access alternative. Apple calls that Touch ID. Unfortunately a recent report suggests that a "master fingerprint" can unlock multiple phones, suggesting that fingerprint access is not the best choice and should not be your choice. The "master fingerprint" attack is facilitated by the challenges posed by the small consumer fingerprint scanner and some necessary averaging that your mobile

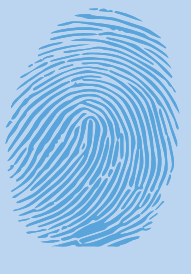

device employs. There are sufficient similarities between various fingerprints that the "master fingerprint" hack can pose a real threat. Bottom line: Keep using a password larger than four characters.

#### **PWNED BEFORE DELIVERY**

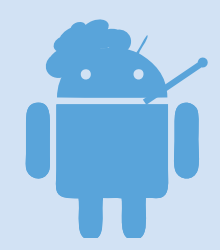

For the moment, iPhone owners may have no need for this warning. However, those of us who own Android phones should be concerned about a recent news item. Checkpoint, the security firm, recently examined several Android devices belonging to two large companies. They found a severe malware infection on a

number of devices that had to have been present before the users received them. The users had not accidentally downloaded the malware, so it must have been added somewhere along the supply chain, either at the time of manufacture or by exploits during their transit. Some of the malware could not be removed from the phones without reflashing them. Because our mobile devices often contain confidential firm and client information, Checkpoint's findings should be a cause for concern and provoke us to use strong security measures.

## **EVEN OLDER DOGS AND NEWER TRICKS**

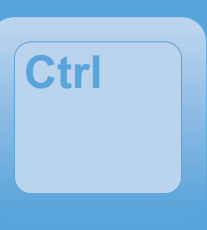

The "control" key dates back at least to teletypewriters and some early computer keyboards. It also appeared on the original IBM PC when introduced in 1981. In the early days, when used in combination with another key, the keys printed no letter but performed

a function. (For Apple products, the "command" key performs most of the same functions.)

Early on, computer users learned to use popular combinations: Ctrl-A to highlight everything on a page; Ctrl-C to copy the highlighted text; Ctrl-V to paste what had been copied; Ctrl-F to find a word; Ctrl-P to print, etc. Despite the evolution of computers from DOS to the current versions of MacOS and Windows, those keyboard combinations still work.

Although software applications often have their own unique keyboard shortcuts, many remain almost hidden and unlearned by the average user. For instance, in the email program Outlook, when you place the cursor in the "To", "Cc" or "Bcc" lines and click Ctrl-F, Outlook will produce a second copy of your draft email. If you want to send a similar message to multiple recipients and want to address them individually rather than collectively, this is a simple way to accomplish that. Unfortunately, few of us read manuals and instructions, and many IT departments never teach these shortcuts. We usually learn them on a case-by-case basis, often stumbling upon their existence. Good luck finding ones that work for you.

Depending on your software, there are also several three-key commands that insert characters into your work: Alt+Ctrl+C, ©; Alt+Ctrl+T, ™; and Alt+Ctrl+E, €, etc. You can usually find a list of these commands if you Google around.

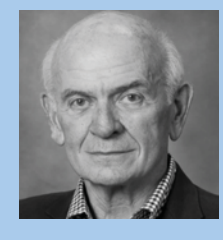

*Bill Kammer (wkammer@swsslaw.com) is a partner with Solomon Ward Seidenwurm & Smith, LLP.*